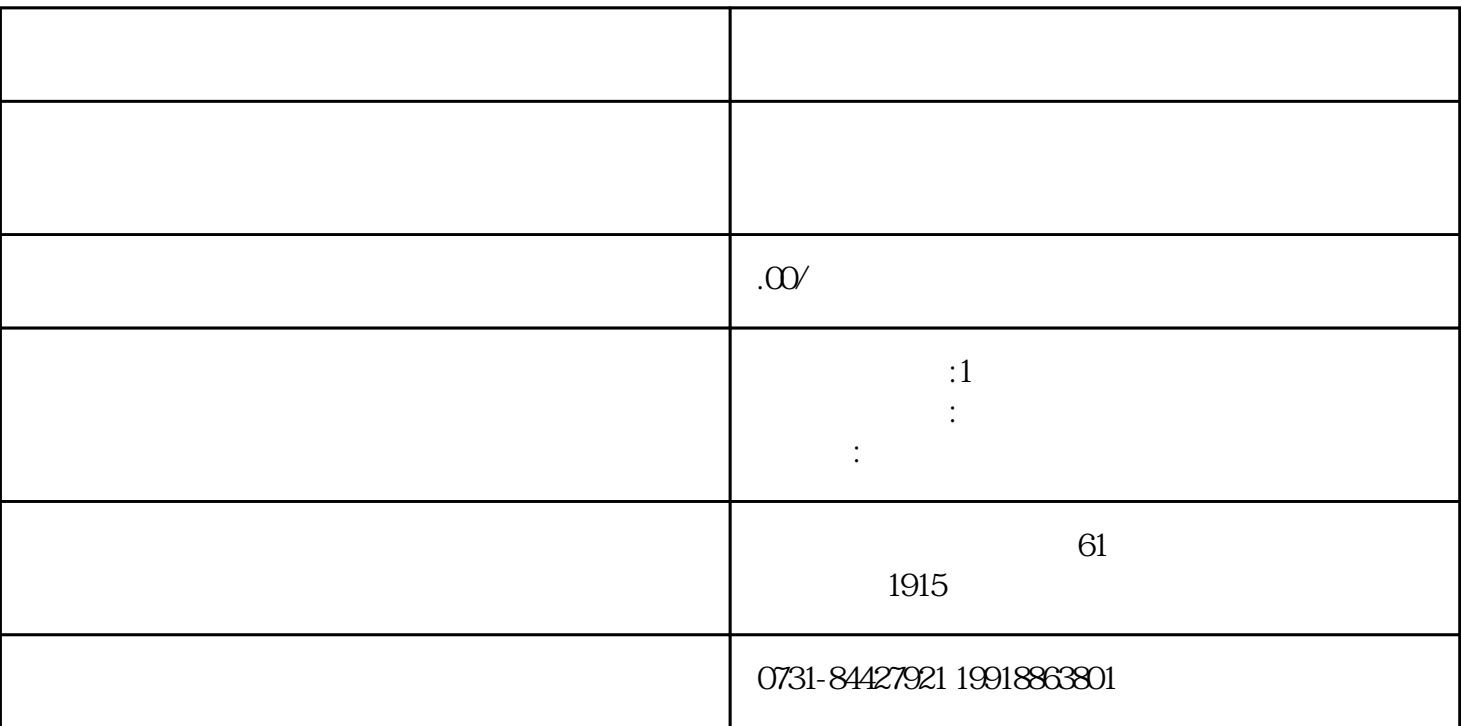

1.  $\blacksquare$  $2\,$  $4.$  $6zui$ 

 $\sim$